## **Der Kampf gegen Goldene Zertifikate**

30. DFN-Konferenz "Sicherheit in vernetzten Systemen" Hamburg, 09.02.2023

Hans-Joachim Knobloch

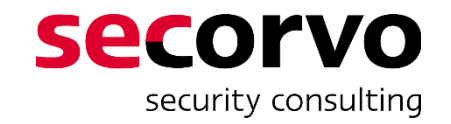

# **Einige PKI-Begriffe - kurz und knapp**

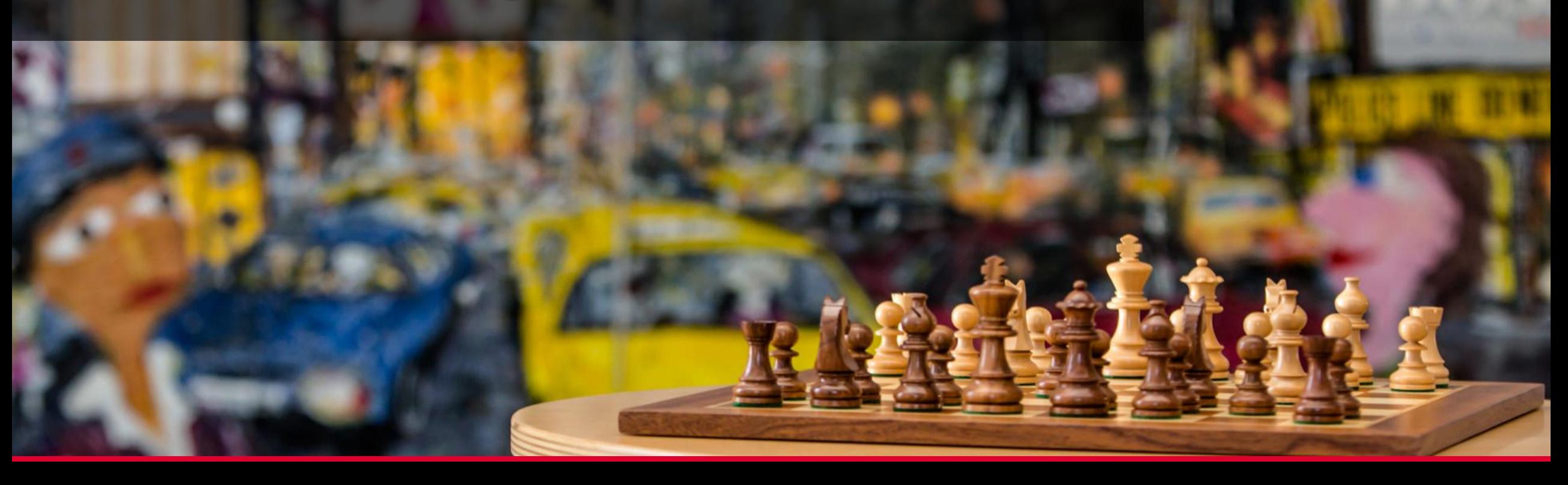

#### **OID ̶ ASN.1 Object Identifier**

- Zahlenfolge als weltweit eindeutige Kennung für *irgendwas*
- Wie DNS, nur von links nach rechts  $-$  "registrierte Domain"  $\approx$  "Präfix"

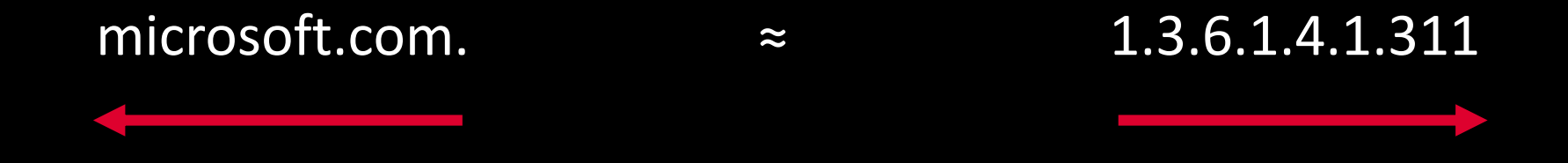

- Inhaber des Präfixes bestimmt, für welches *irgendwas* ein OID steht
	- $1.3.6.1.4.1.311.20.2.2$  = Zertifikat für Smartcard Anmeldung

#### **Zertifikatserweiterungen**

- Baukasten, um zusätzliche Informationen in Zertifikaten unterzubringen, die in der Anwendung wichtig und/oder nützlich sein können
- Eingestellte Erweiterungen sind untrennbarer Bestandteil des Zertifikats
- Per OID identifiziert  $\rightarrow$  jeder Präfix-Inhaber kann neue Erweiterungen definieren

1.3.6.1.4.1.8861.42.3.8 = Zertifikat gilt nur jeden dritten Dienstag im Monat

#### • *Merke*:

Nicht jede Anwendung "versteht" jede Zertifikatserweiterung Nicht jede Zertifizierungsstelle (CA) "kann" jede Zertifikatserweiterung

#### **Nachfolgend relevante Zertifikatserweiterungen**

Extended Key Usage

**EKU**

**SAN**

Subject Alternative Name

**SKI**

Subject Key Identifier

• *Für welche Zwecke ist das Zertifikat gedacht?*

• Zweck = OID

Smartcard Logon Client Authentication (TLS) 1.3.6.1.5.5.7.3.2 Any Purpose 2.5.29.37.0 … und viele andere mehr

• *Welche Namen hat der Inhaber außerhalb des Directories?*

• Diverse Namensformen DNS-Name E-Mail-Adresse Windows Kontoname (UPN) … und andere mehr

• Kurz-Kennzeichnung des Public Keys im Zertifikat

• Konvention: SHA-1 Hash als Fingerprint des Keys Aber:

Das ist nur Konvention, die CA könnte auch "Anton" oder "Egon" einstellen

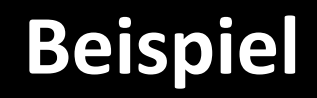

#### **EKU SAN SKI**

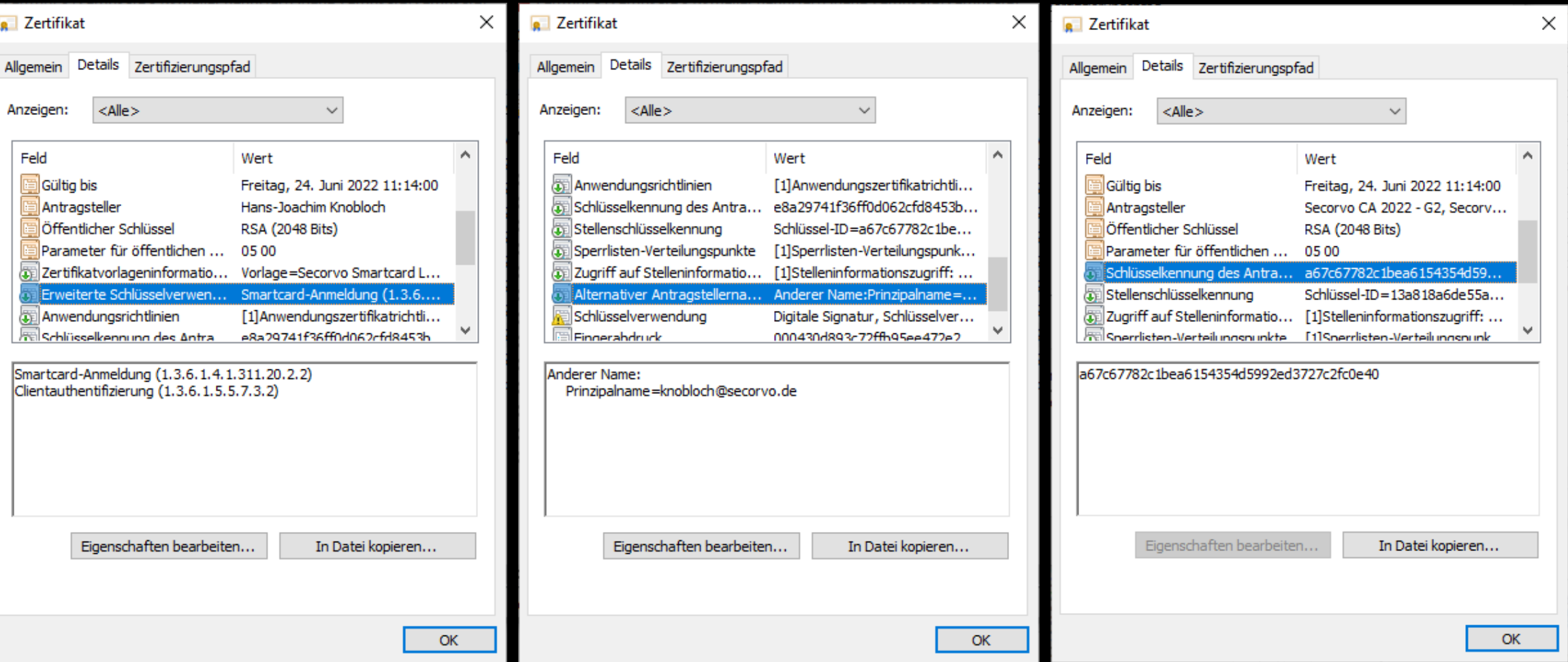

# **Kerberos und PKI**

#### **Zwei Dinge braucht man für Kerberos**

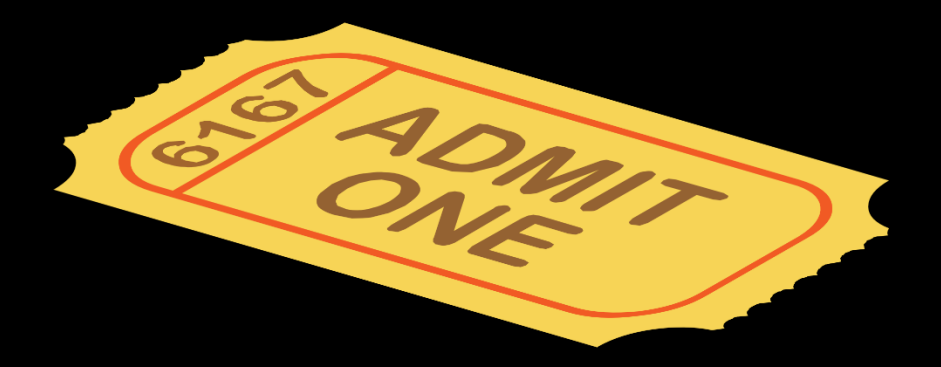

Kerberos Ticket - eine Art von

"Symmetric Key Zertifikat"

− In der Regel kurzfristig gültig, typisch acht Stunden

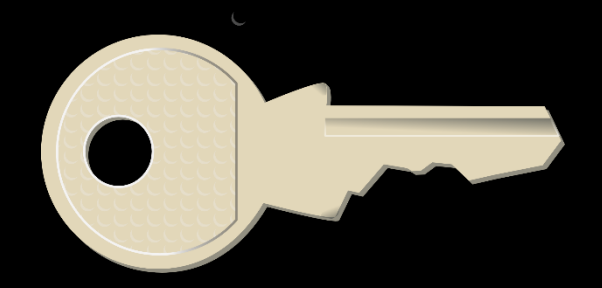

Passender Symmetrischer Schlüssel dazu

− Für jedes Ticket neu "geschnippt"

#### **Wie kommt man an sein Ticket? ̶ Regelfall**

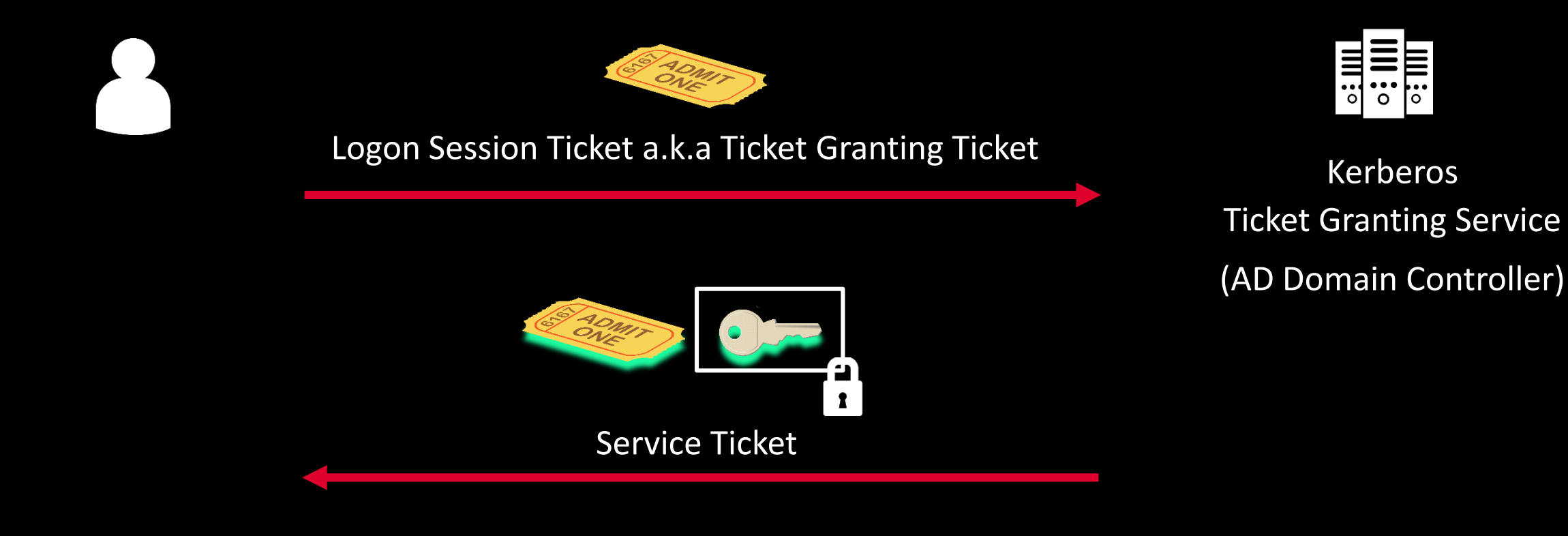

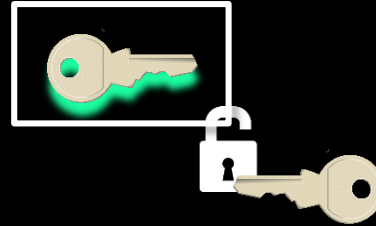

#### **Wie kommt man an sein Logon-Ticket? ̶ Regelfall**

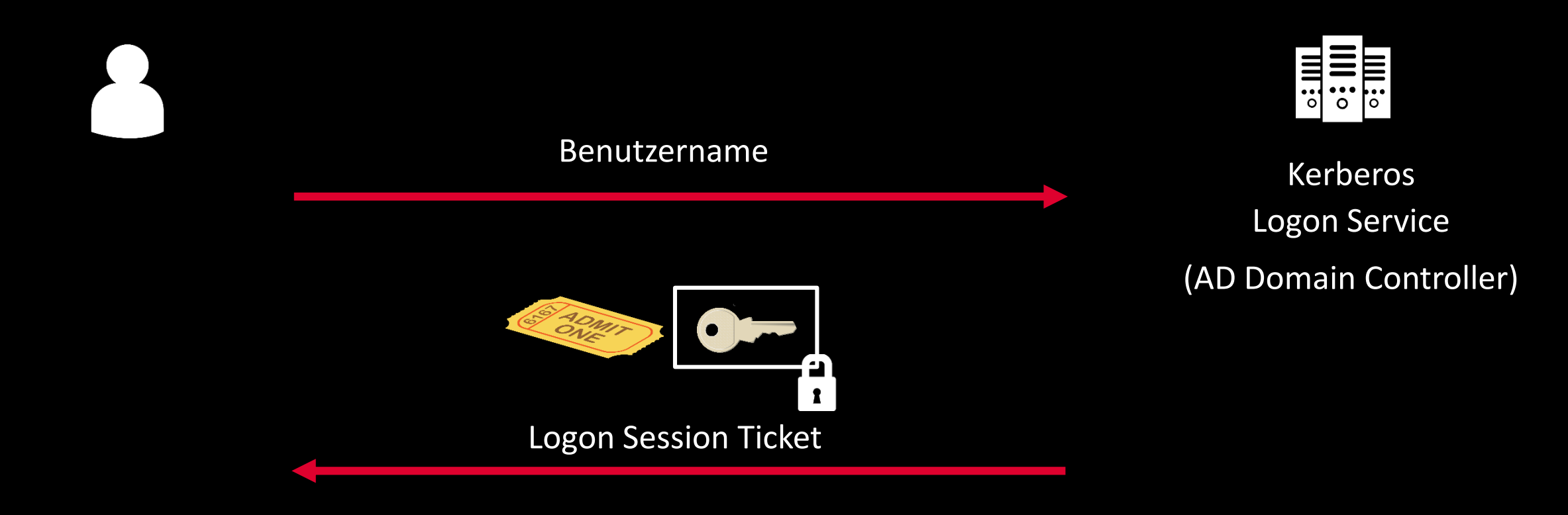

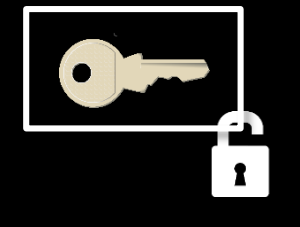

Entschlüsseln mit Hash des Benutzerpassworts

#### **Wie kommt man an sein Logon-Ticket? ̶ PKInit**

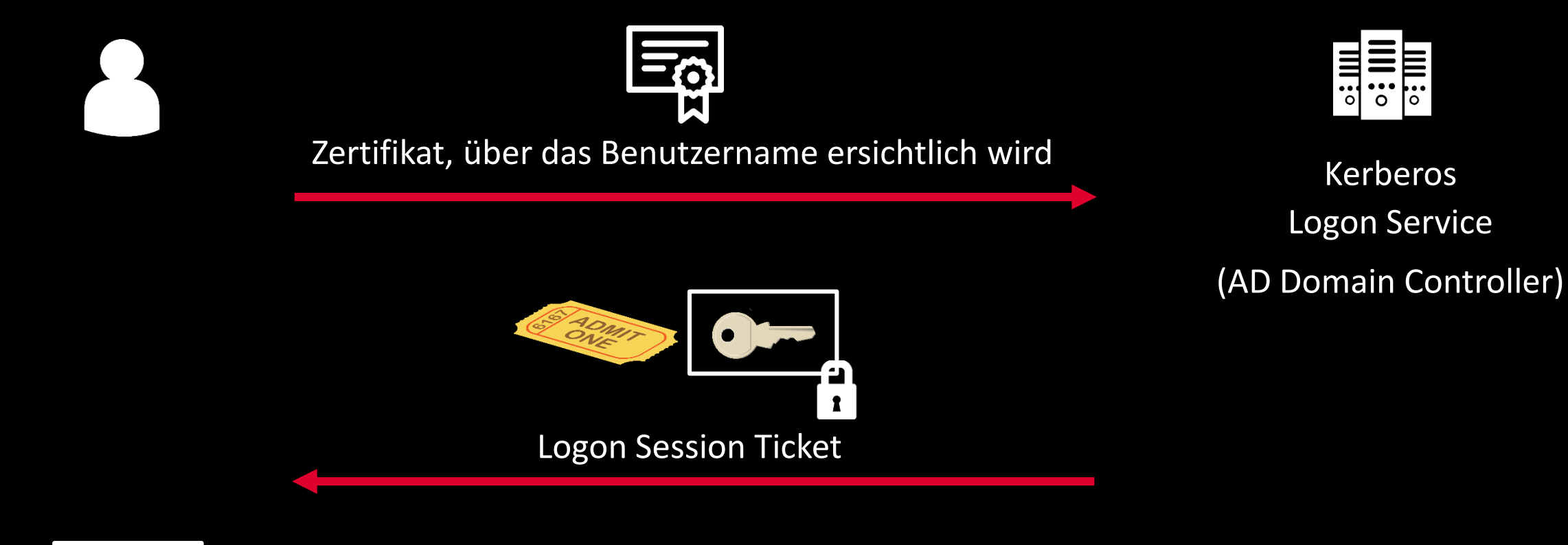

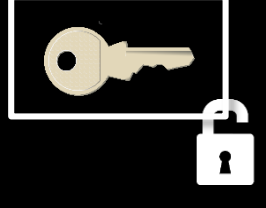

Entschlüsseln mit Private Key zum Zertifikat

#### **Wie kommt man an sein Logon-Ticket? ̶ PKInit**

• PKInit wird genutzt für Smartcard Logon am Active Directory

• *Aber*:

Es ist ein verbreitetes Missverständnis, dass der Private Key dabei immer unauslesbar auf einer Smartcard gespeichert sein muss

- PKInit wird u. a. genutzt von…
	- − Windows Hello (in manchen Betriebsmodi "unter der Motorhaube")
	- − Mimikatz und weiteren "Hacker-Tools"

### **Welche Zertifikate akzeptiert der AD Domain Controller?**

**Gültig**

**CA dazu berechtigt** *… in fast allen Fällen … eine davon genügt* **Passende EKU**

- Zertifikatskette zu vertrauenswürdiger Root-CA
- Nicht abgelaufen
- Nicht gesperrt
- Smartcard Logon
- PKINIT Key Purpose Client Auth
- Client Authentication
- Any Purpose
- CA-Zertifikat der ausstellenden CA
	- (nicht der Root-CA) im AD "NTAuth" Container
- Bei Microsoft Enterprise CAs wird das bei der Installation automatisch dort eingestellt

# **Certificate Mapping im Active Directory**

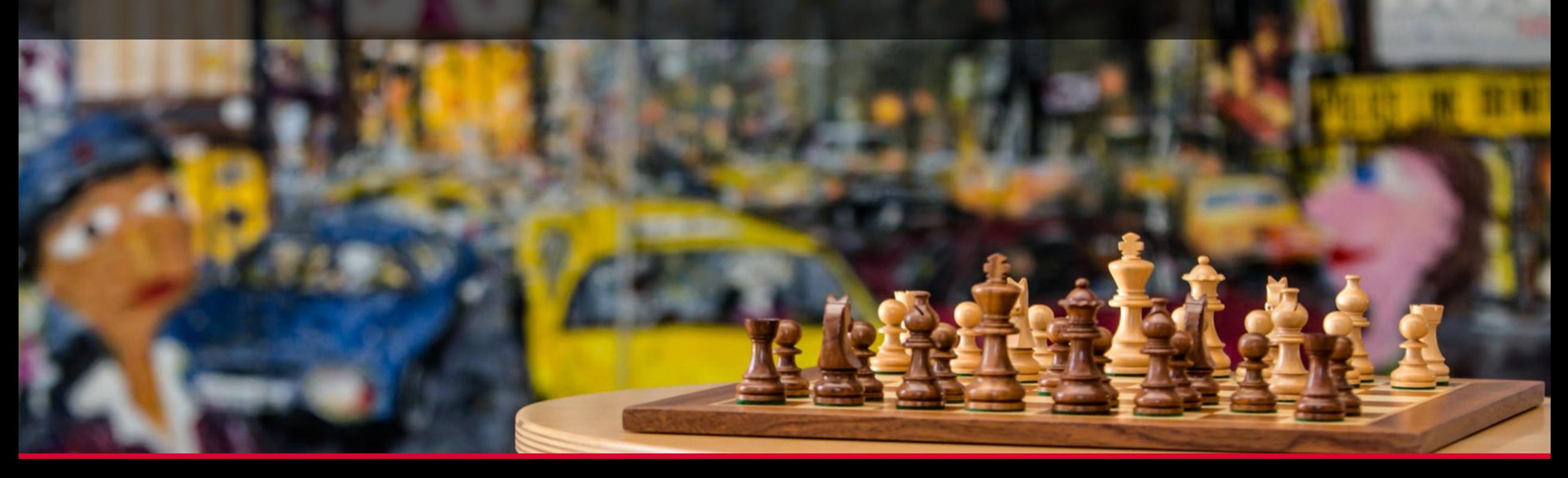

#### **Certificate Mapping**

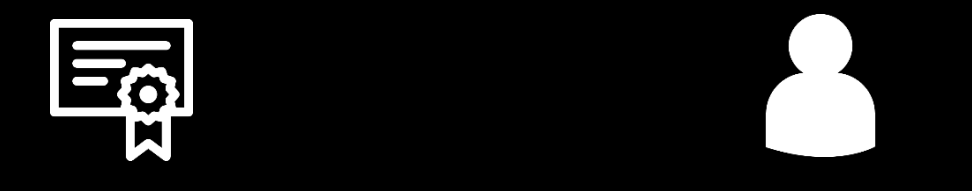

Zertifikat!  $\rightarrow$  Benutzername?

#### **Implicit Mapping** Identifikation des Benutzers steht direkt im Zertifikat

**Explicit Mapping** Information zum Zertifikat wird als Post-It an das betreffende Benutzer- oder Computerkonto im AD angeheftet

#### **Implicit Mapping Methoden**

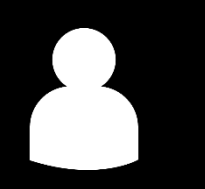

• Windows Kontoname (UPN) in der SAN-Erweiterung

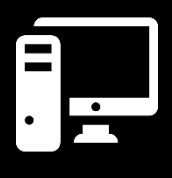

• DNS-Name des Computers, wie er im AD eingetragen ist, in der SAN-Erweiterung

#### **Explicit Mapping Methoden**

- Nutzt Directory-Attribut *altSecurityIdentities*
- Information, die *altSecurityIdentities* eingestellt werden kann (alternativ)
	- − Subject Distinguished Name (DN) des Zertifikats
	- − E-Mail-Adresse (RFC822Name) in der SAN-Erweiterung des Zertifikats
	- − Issuer DN und Subject DN des Zertifikats
	- − Issuer DN und Seriennummer des Zertifikats
	- − Inhalt der SKI-Erweiterung des Zertifikats
	- − Hashwert des Public Keys im Zertifikat

#### **Explicit Mapping Methoden**

- Nutzt Directory-Attribut *altSecurityIdentities*
- Information, die *altSecurityIdentities* eingestellt werden kann (alternativ)
	- − Subject Distinguished Name (DN) des Zertifikats
	- − E-Mail-Adresse (RFC822Name) in der SAN-Erweiterung des Zertifikats
	- − Issuer DN und Subject DN des Zertifikats
	- − Issuer DN und Seriennummer des Zertifikats
	- − Inhalt der SKI-Erweiterung des Zertifikats
	- − Hashwert des Public Keys im Zertifikat
- Seit den Microsoft-Patches vom Mai 2022 in "stark" und "schwach" eingeteilt

## *… in fast allen Fällen NTAuth*

- Auf die "NTAuth"-Bedingung wird verzichtet…
	- … wenn die ausstellende CA explizit genannt ist
	- … wenn (vermeintlich) der Public Key direkt referenziert wird

Quelle: https://docs.microsoft.com/enus/windows/security/identity-protection/smart-cards/smartcard-certificate-requirements-and-enumeration

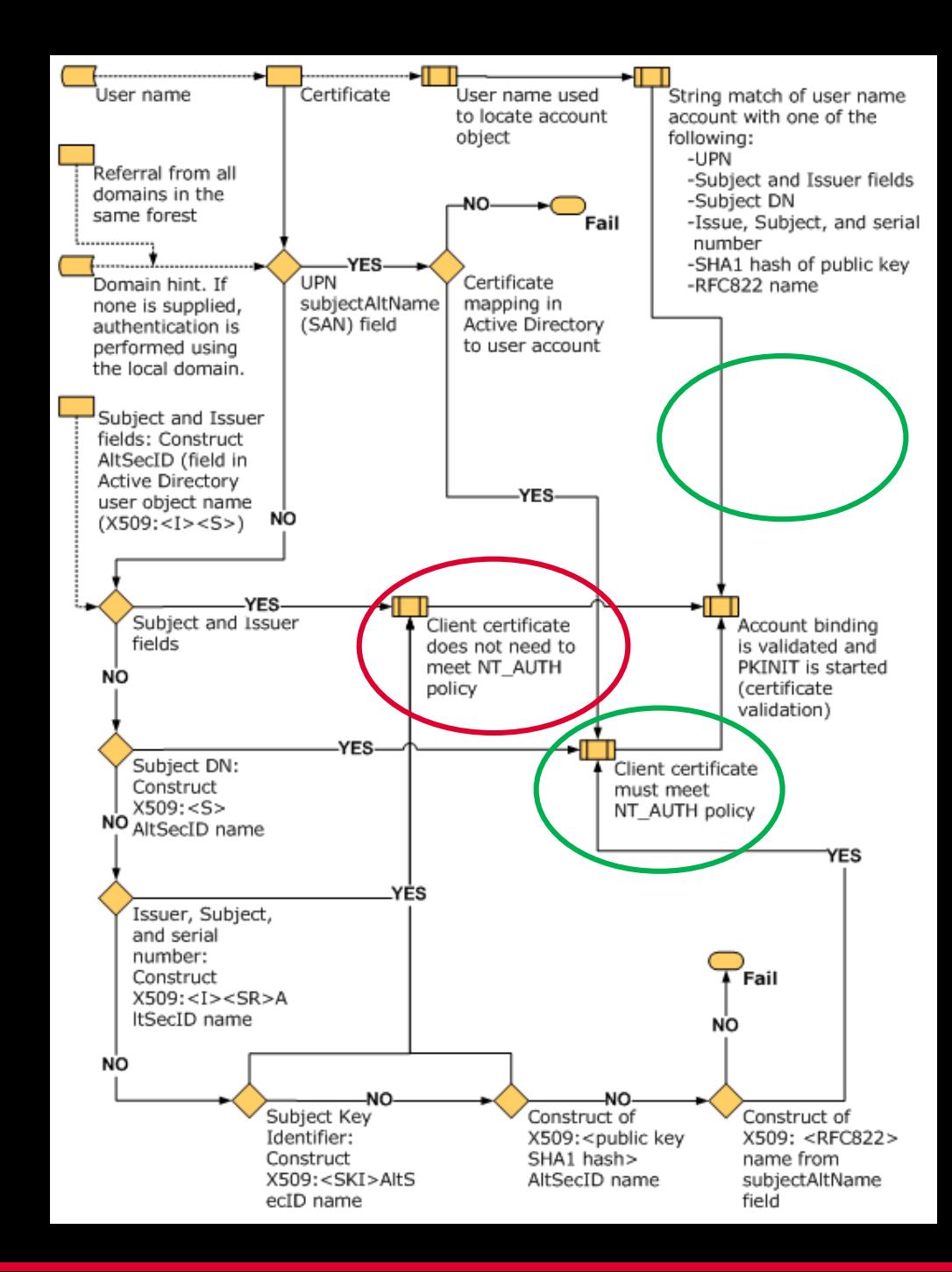

## **Goldene Tickets und Goldene Zertifikate**

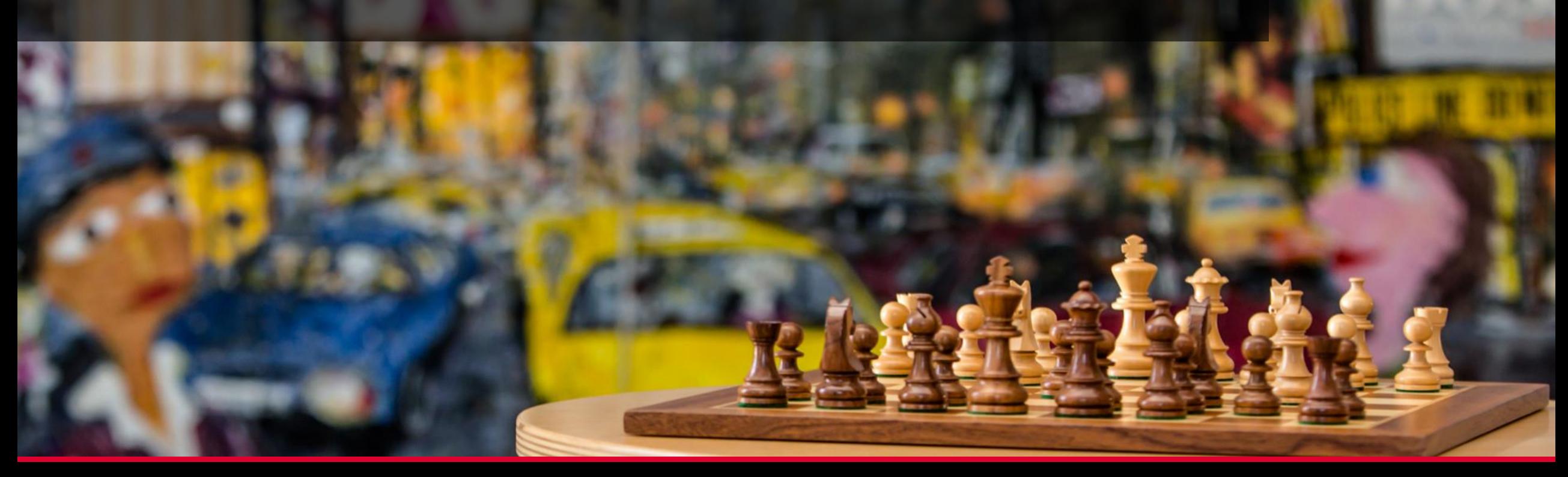

#### **Goldenes Ticket (Kerberos)**

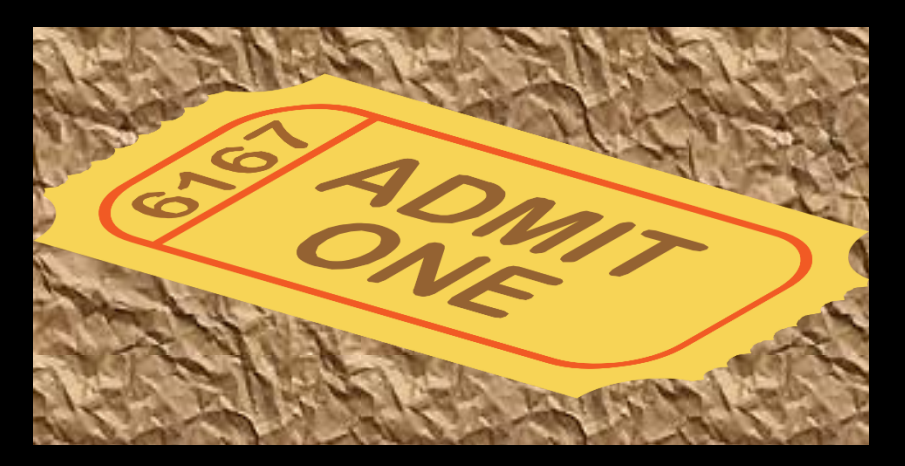

Logon Ticket für ein Konto mit hohen Rechten (Administrator, Domain Controller ö. ä.), möglichst lange gültig

Passender Symmetrischer Schlüssel dazu in der Hand des Angreifers

#### **Goldenes Zertifikat**

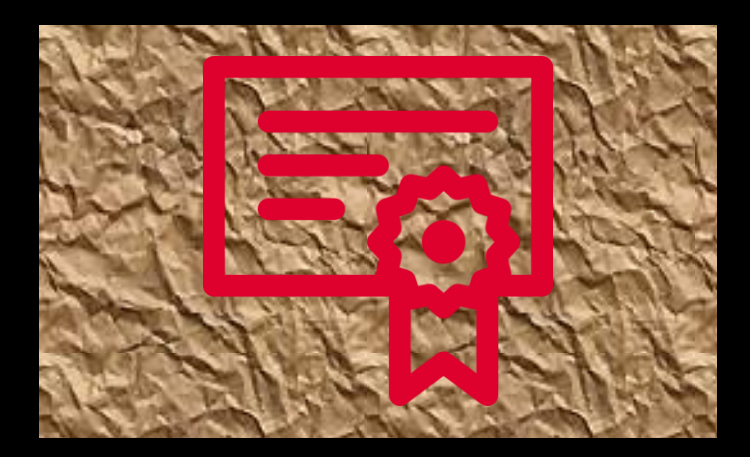

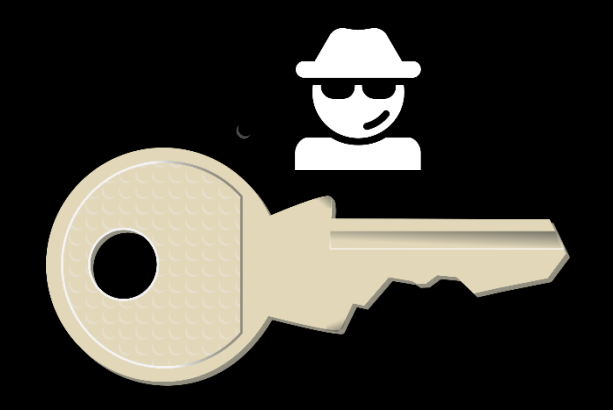

"PKInit-fähiges" Zertifikat für ein Konto mit hohen Rechten (Administrator, Domain Controller ö. ä.)

Passender Private Key dazu in der Hand des Angreifers

# **Angriffe und Angriffsmöglichkeiten**

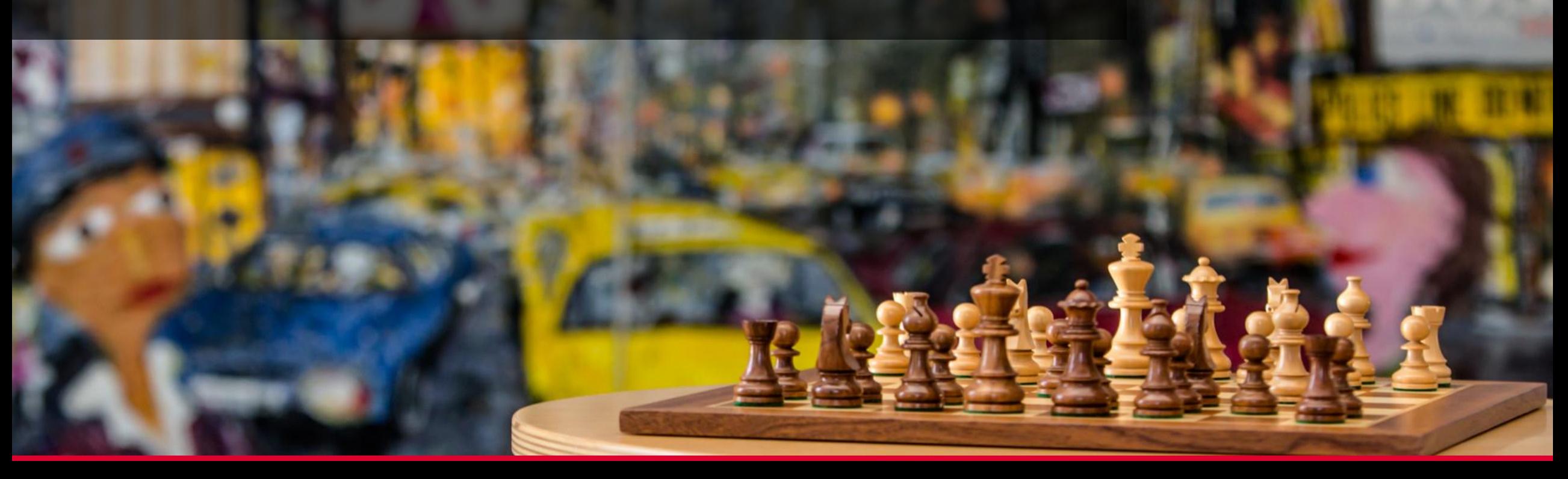

#### **… and here the magic happens …**

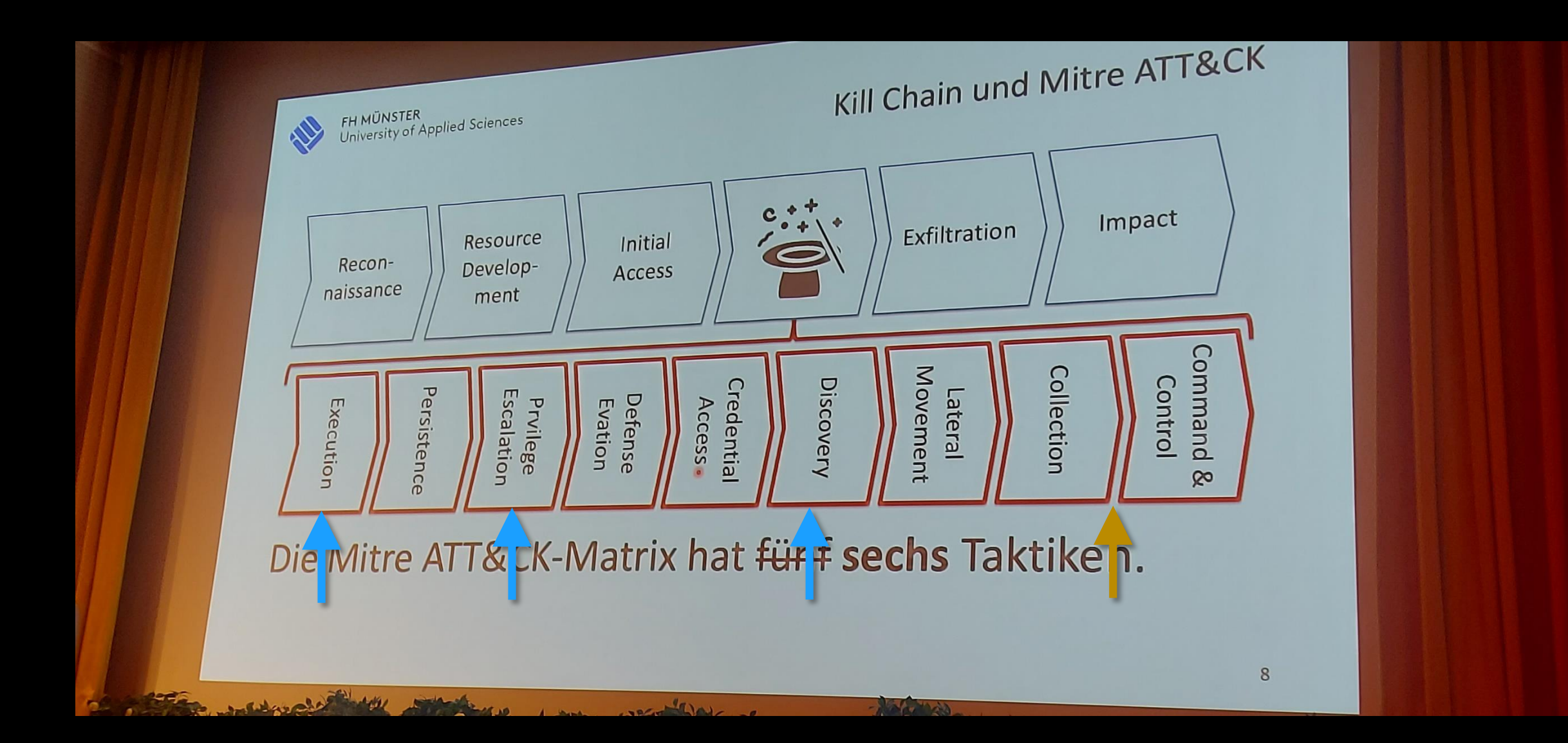

#### **Petit Potam Angriff**

- Veröffentlicht im Juli 2021
- Generelle Voraussetzungen
	- − AD-integrierte MS Enterprise CA mit CA Web Enrollment Oberfläche
- Ausgenutzte Schwachstelle: NTLM-Relaying (Man-in-the-Middle)
	- − CA Web Enrollment läuft unter dem Internet Information Server (IIS) als Webserver
	- − IIS akzeptiert standardmäßig Anmeldung per Kerberos oder NTLM
- Voraussetzungen des Angreifers
	- − Angreifer verbindet sein eigenes System mit einem internen Netz, von dem aus er sowohl einen Domain Controller als auch den CA Web Enrollment Server erreichen kann

#### **Petit Potam Ablauf**

- 1. Angreifer installiert auf seinem System ein NTLM-Relay, das die Anmeldung eines anderen Systems als Man-in-the-Middle an das CA Web Enrollment weiterleitet
- 2. Angreifer triggert über eine Encrypted File System (EFS) Anfrage an den Domain Controller, das dieser sich bei seinem NTLM-Relay authentifiziert
- 3. NTLM Relay meldet sich als Domain Controller beim CA Web Enrollment an
- 4. Angreifer generiert sich ein Schüsselpaar und einen Zertifikatsrequest, über den er über das CA Web Enrollment ein Domain Controller Zertifikat bekommt
	- − EKU OIDs: u. a. ClientAuthentication
	- − SAN: DNS-Name des Domain Controllers
- → Goldenes Zertifikat

## **Certifried Angriff**

- Entdeckt Ende 2021, Responsible Disclosure im Mai 2022
- Generelle Voraussetzungen
	- − AD-integrierte MS Enterprise CA die Computerzertifikate für Windows-Arbeitsplätze ausstellt (bspw. für 802.1X-Anmeldung am WLAN und/oder LAN)
	- − Praktisch immer wird dabei der Name im Zertifikat dem AD-Computer-Eintrag entnommen
- Ausgenutzte Schwachstelle: Attribut *dNSHostName* im AD-Computer-Account
	- − Aus diesem Attribut wird der DNS-Name direkt in das Computerzertifikat übernommen
	- − Keine Prüfung auf AD-weite Eindeutigkeit des gesetzten Wertes (zumindest vor dem Patch…)
	- − Schreibrechte u. a. für SELF (Computerkonto) und CREATOR/OWNER (Domain-Join-Benutzer)
- Voraussetzungen des Angreifers
	- − Angreifer ist bspw. lokaler Administrator eines Windows-Arbeitsplatzes
	- − Weitere Wege möglich: via Domain Join im Self-Service oder lokale Rechte-Erweiterung

## **Certifried Ablauf**

- 1. Angreifer nutzt als lokaler Administrator das Systemkonto des lokalen **Computers**
- 2. Angreifer überschreibt damit das AD-Attribut *dNSHostName* des lokalen Computers mit dem DNS-Namen eines Domain Controllers
- 3. Angreifer wartet ab oder triggert, dass der lokale Computer ein neues Computerzertifikat bekommt
- 4. Der Computer unter Kontrolle des Angreifers bekommt ein neues Computerzertifikat für einen Schlüssel im lokalen Keystore
	- − Schlüsselverwendung: typischerweise ClientAuthentication (für IEEE 802.1X etc.)
	- − SAN: DNS-Name des Domain Controllers
- → Goldenes Zertifikat

#### **Was könnte noch schiefgehen? ̶ Ansatzmöglichkeiten**

- Microsoft Certificate Enrollment Web Services CEP / CES
	- − Laufen wie das Web Enrollment als Anwendung im IIS
	- − Anmeldeoptionen:
		- Clientzertifikat
		- **Passwort**
		- "Kerberos"

*In Wirklichkeit SPNEGO Negotiation = Kerberos oder NTLM*

− Ergo ebenfalls anfällig für NTLM-Relaying

#### **Was könnte noch schiefgehen? ̶ Ansatzmöglichkeiten**

- Network Device Enrollment Service (NDES)
	- − Microsoft-Implementierung des Simple Certificate Enrollment Protocol (SCEP)
	- − Häufig genutzt von Mobile Device Management Systemen (MDM), um die verwalteten Mobilgeräte mit Zertifikaten auszustatten
	- − Läuft ebenfalls als Anwendung im IIS, ergo anfällig für NTLM-Relaying

Und mehr…

- − Zur Zertifikatsbeantragung genügt ein Einmalpasswort ("SCEP-Challenge")
- − Namen im Zertifikat werden aus dem Zertifikatsantrag übernommen
- − Abgefangene SCEP-Challenge ist potenziell Gutschein für ein Goldenes Zertifikat
- − Es gibt Schutzmechanismen dagegen, aber die werden oft nicht verwendet oder sind technisch nicht umsetzbar

#### **NDES SCEP-Challenge – Abruf per Browser**

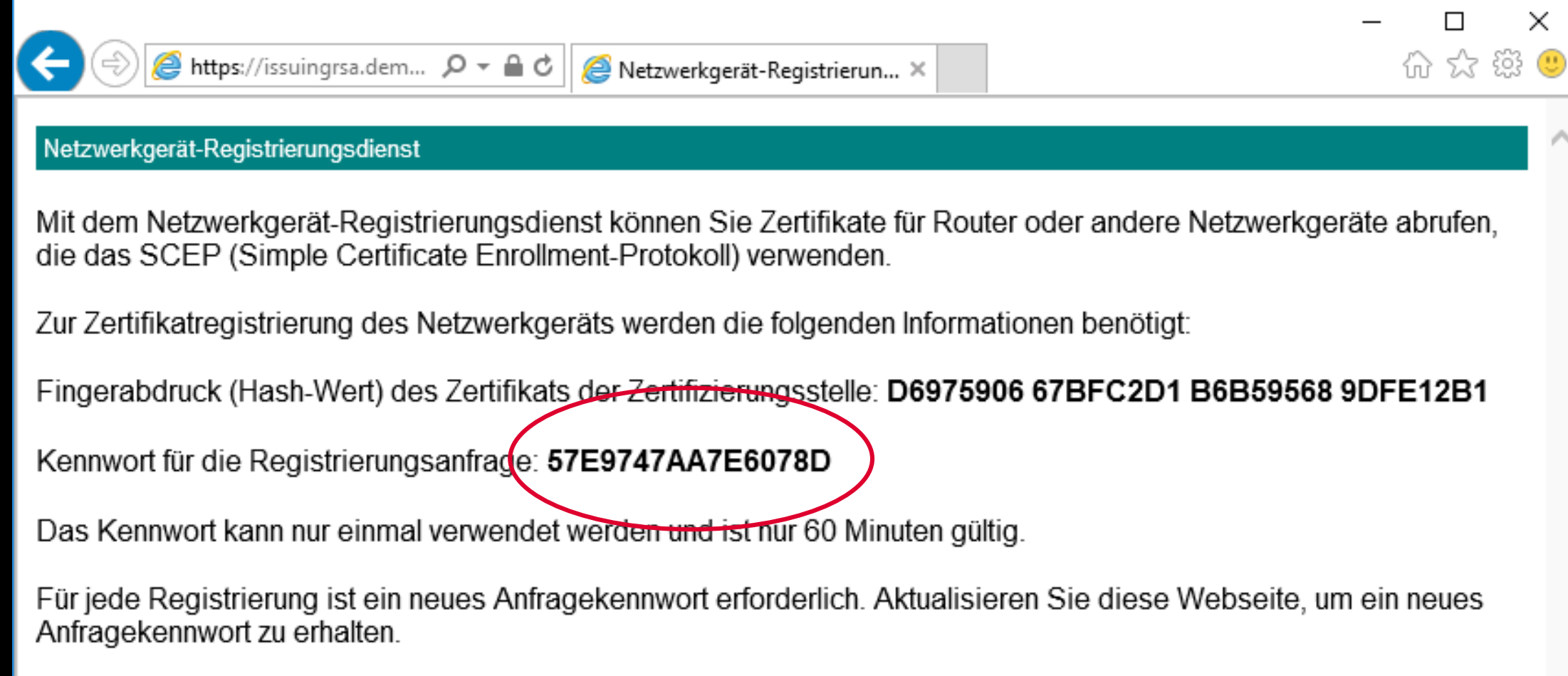

Weitere Informationen erhalten Sie unter Verwenden des Diensts für Netzwerkgeräteregistrierung.

#### **Was könnte noch schiefgehen? ̶ Ansatzmöglichkeiten**

- Missbrauch des Explicit Mapping
	- − Zum Beispiel bei unsicherer Vergabe von Schreibrechten im AD (im Default sicher):
		- Eintragen des eigenen Angreifer-Zertifikats
	- − Zum Beispiel bei konfiguriertem Explicit Mapping mit SKI:
		- Unterschieben eines eigenen Root-Zertifikats des Angreifers
		- Ausstellen eines zweiten Zertifikats mit derselben SKI-Erweiterung unter diesem Root-Zertifikat

# **Microsofts Gegenmaßnahmen**

#### **Reaktionen auf Petit Potam**

- Domain Controller lässt sich nicht mehr (so leicht) zu einer NTLM-Authentifikation verführen
- NTLM-Relaying ist eher ein Feature (kann nicht einfach behoben werden)
- Empfehlung: NTLM möglichst weitgehend deaktivieren

*Warum macht Microsoft das nicht schon längst in Standardeinstellung?* Weil dann vieles, das man vielleicht braucht, nicht mehr funktioniert.

## **Reaktion auf Certifried – KB5014754 – Mai 2022 Patchday**

#### • Patches für

- − Domain Controller / Kerberos KDC
- − AD Certificate Services ("Microsoft CA")
- − SChannel Subsystem (Windows TLS Library)

#### • Änderungen

- − Beschreiben des *dNSHostName* Attributs: Host-Anteil muss gleich AD-Computername sein
- − Certificate Mapping Methoden (implizit und explizit) in "stark" und "schwach" unterteilt
- − Neue Zertifikatserweiterung mit AD Security Identifier
- **Folgepatch für N** ai *frühestens November* 2023 angekündigt **x** 
	- − Dann akzeptieren Domain Controller nur noch "starke" Mapping-Methoden
	- − Komponenten wie der Network Policy Server (RADIUS) schon ab Mai 2022 kann aber vorläufig noch auf altes Verhalten zurückgestellt werden

#### **Reaktion auf Certifried – KB5014754 – Mai 2022 Patchday**

- Insgesamt eher unausgegoren…
	- − Microsoft-CAs mit den Mai 2022 Patches schreiben die SID-Erweiterung in alle neu erstellten Zertifikate, bei denen der Inhabername aus dem AD übernommen wird
	- − Potenzielle Sicherheitslücke (entdeckt durch Uwe Gradenegger): Bei Zertifikaten, für die der Inhabername aus dem Zertifikatsantrag übernommen wird, wird auch eine evtl. vorhandene SID-Erweiterung ungeprüft übernommen
	- − Verwendung der SID-Erweiterung kann in der Oberfläche nicht konfiguriert werden wie bei anderen Zertifikate – insbesondere nicht genauso deaktiviert

Man merkt, dass das ursprüngliche Entwickler-Team der Active Directory Certificate Services aufgelöst wurde und nicht mehr greifbar ist.

### **Neue Zertifikatserweiterung sz\_NTDS\_CA\_SCURITY\_EXT**

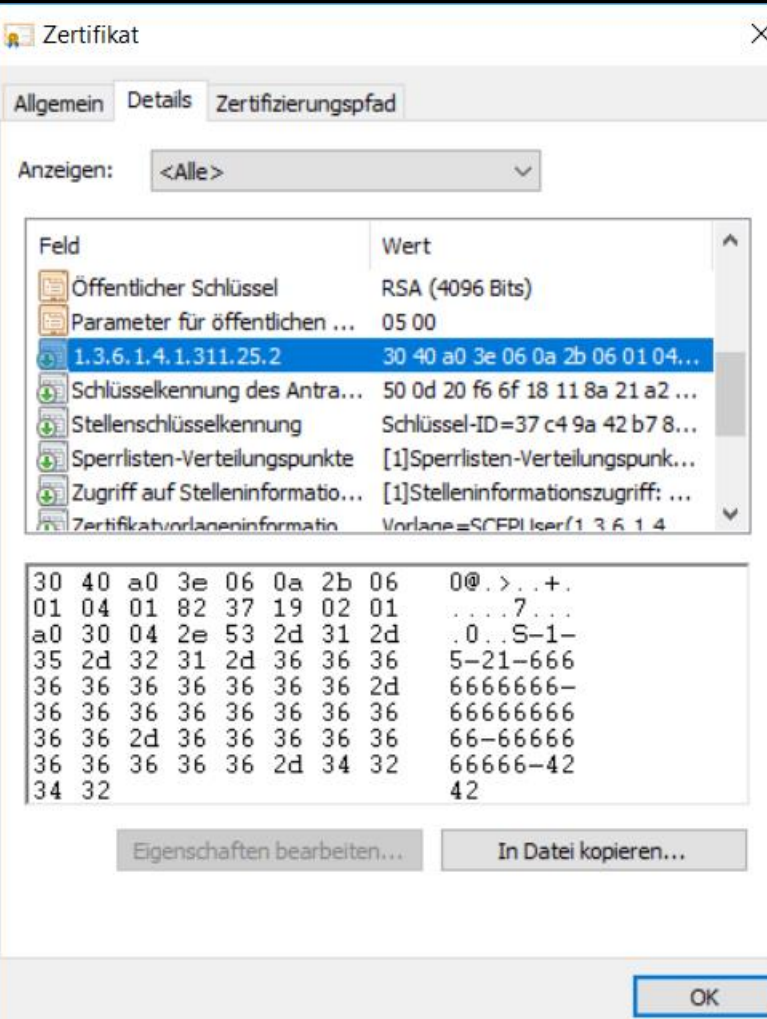

Enthält den eindeutigen AD Security Identifier (SID) des AD-Kontos

#### Kann auch bspw. mit OpenSSL nachgebildet werden

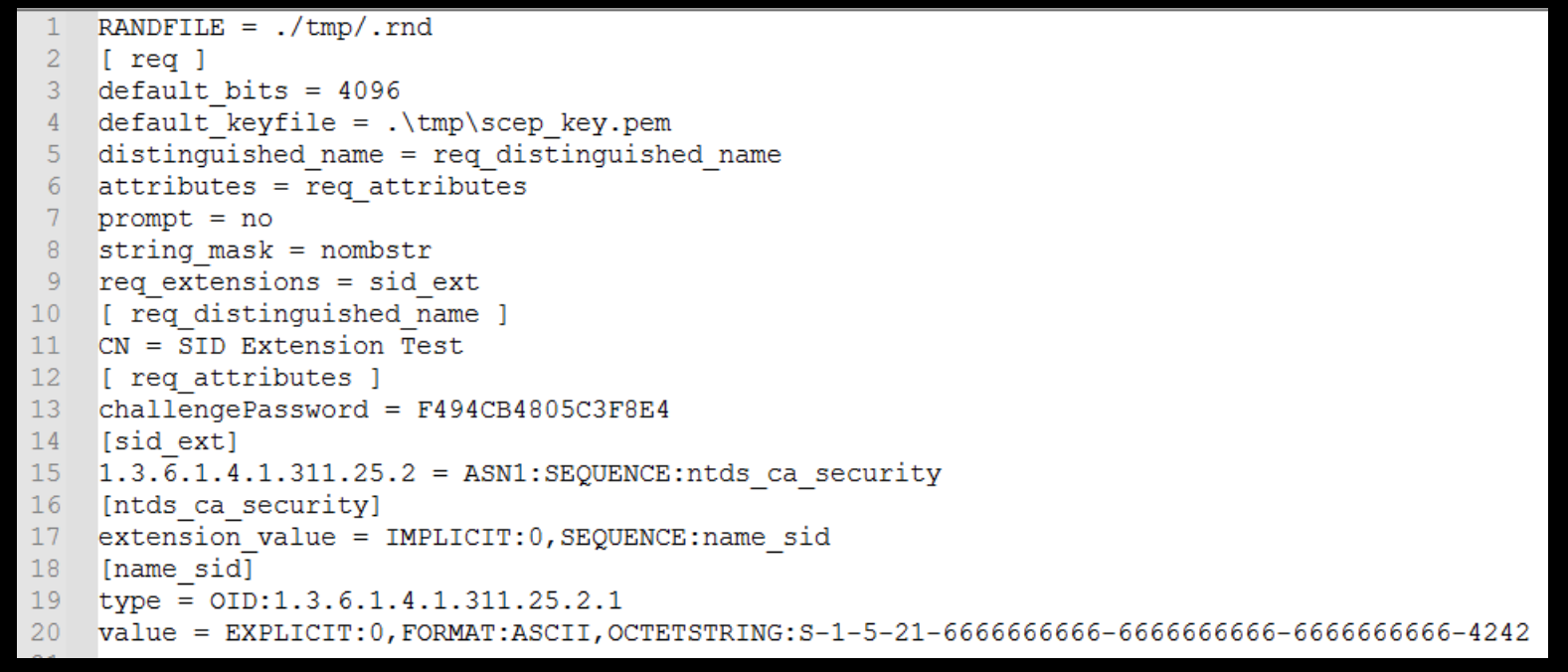

#### **Implicit Mapping Methoden – "stark" und "schwach"**

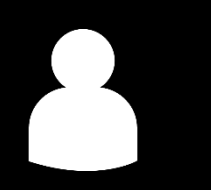

• Windows Kontoname (UPN) in der SAN-Erweiterung

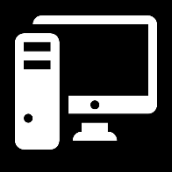

• DNS-Name des Computers, wie er im AD eingetragen ist, in der SAN-Erweiterung

 $\begin{bmatrix} 1 \\ 1 \end{bmatrix}$ • SID in der neuen SID-Erweiterung

# **Handlungsbedarf und Empfehlungen**

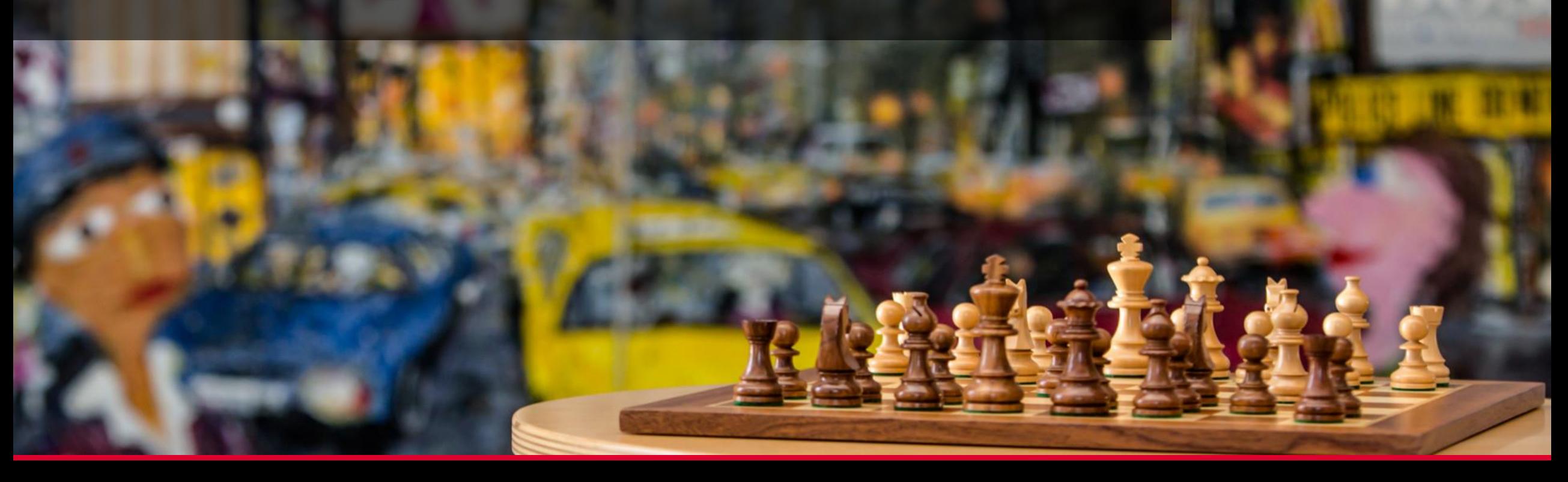

#### **Wenn man Zertifikate zur AD-Anmeldung einsetzt…**

- … und die über eine eigene MS Enterprise CA ausstellt
	- − Falls noch nicht geschehen, den KB5014754 auf dem Issuing-CA-Server einspielen
	- − Falls Anmeldezertifikate mit Gültigkeit über Oktober 2023 hinaus im Umlauf sind, anstoßen, dass diese ersetzt werden
		- Sehr einfach, wenn Windows Certificate Autoenrollment verwendet wird
		- Bei Zertifikaten für Mobilgeräte ist in der Regel ein *entsprechender Patch für das MDM* erforderlich, Hersteller/Lieferanten anfragen
- … und die über ein Drittprodukt oder eine Managed PKI bezieht
	- − Beim Lieferanten/Dienstleister nachhaken, ob/ab wann die SID-Erweiterung unterstützt wird
	- − Sicherstellen, dass bis November 2023 alle Anmeldezertifikate durch neue mit SID-Erweiterung ersetzt werden
- Alternativ: starkes explizites Mapping für alle Anmeldezertifikate konfigurieren
	- − Keine fertige Tool-Unterstützung von Microsoft, nicht zu vernachlässigender Aufwand

#### PetitPotam Angriff

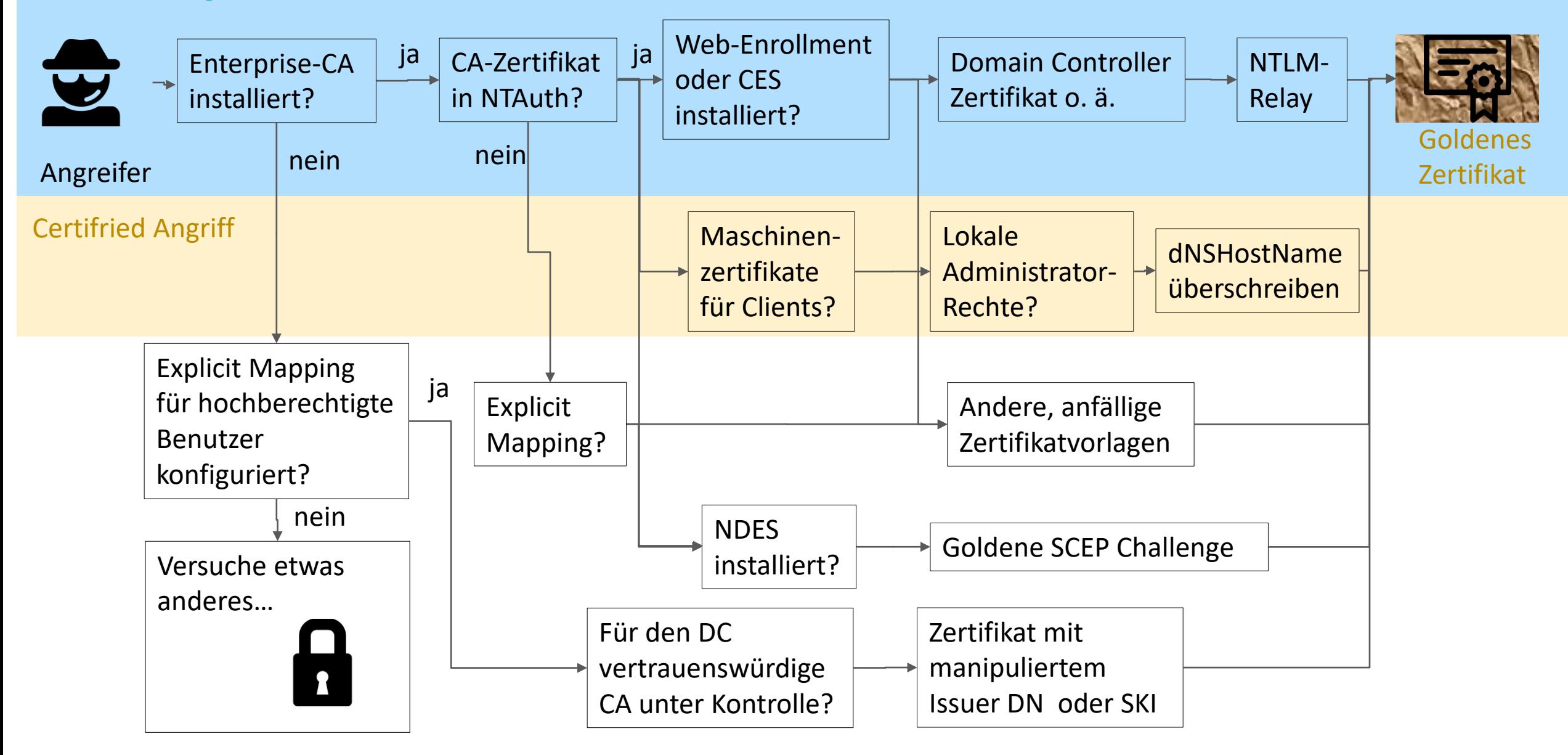

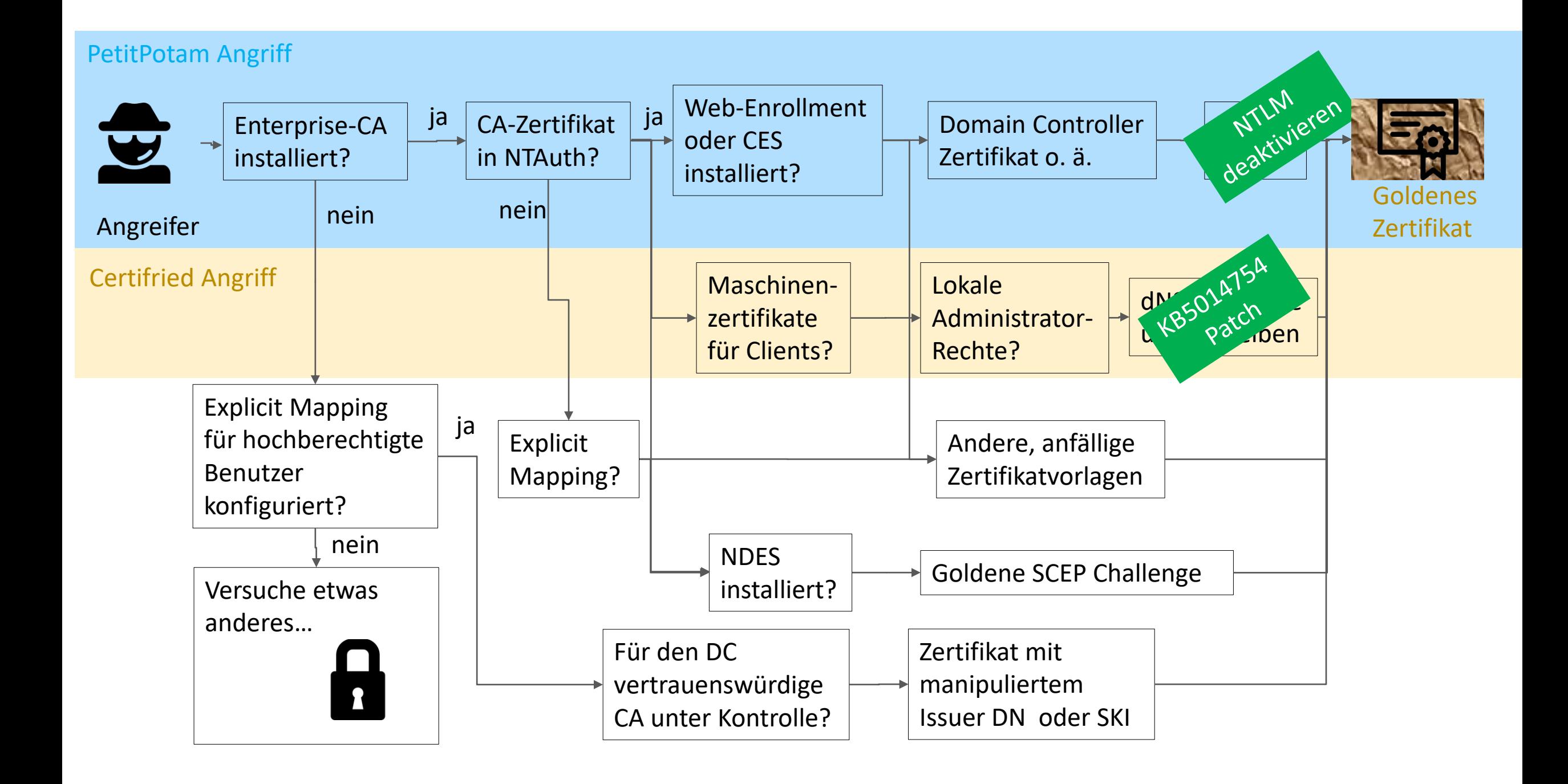

### **Weitere mögliche Schutzmaßnahmen**

- Web Enrollment / Certificate Enrollment Web Services deaktivieren
- Einsatz von NTLM verbieten
	- − Gut: für den CA-Server, besser: für alle Domain Controller, am besten: im gesamten AD
- NDES nicht verwenden
	- − Manche MDM-Software kann Zertifikate auch ohne SCEP ausrollen
- NDES absichern durch ein NDES Policy Modul
	- − Wo das geht: z. B. MS Intune Wo man in die Röhre schaut: u. a. BlackBerry UEM
- Zertifikat der Issuing-CA aus dem NTAuth Container entfernen
- Einsatz eines CA Policy Moduls wie TameMyCerts von Uwe Gradenegger
	- − Blacklisting von kritischen Namen in Zertifikaten

### **Weitere mögliche Schutzmaßnahmen**

- Web Enrollment / Certificate Enrollment Web Services deaktivieren
- Einsatz von NTLM verbieten
	- − Gut: für den CA-Server, besser: für alle Domain Controller, am besten: im gesamten AD
- NDES nicht verwenden
	- − Manche MDM-Software kann Zertifikate auch ohne SCEP ausrollen
- NDES absichern durch ein NDES Policy Modul
	- − Wo das geht: z. B. MS Intune Wo man in die Röhre schaut: u. a. BlackBerry UEM
- Zertifikat der Issuing-CA aus dem NTAuth Container entfernen
- Einsatz eines CA Policy Moduls wie TameMyCerts von Uwe Gradenegger
	- − Blacklisting von kritischen Namen in Zertifikaten

*Meist geht einiges davon nicht, ohne benötigte Funktionalität zu verlieren*

## **Auf weitere Einfallstore für potentielle Goldene Zertifikate prüfen**

- "Offline"-Zertifikatstemplates mit "Subject Name: supply in the request"
	- − Sparsam verwenden
	- − Welche EKU OID werden verwendet?
	- − Wer hat "Enroll" Rechte zur Beantragung?
	- − Im Zweifel durch einen Certificate Manager vor der Ausstellung manuell prüfen
	- − Ggf. damit erstellte Zertifikate auf "kritische" Namen (Domain Controller, AD-Administratoren, …) scannen
		- Zertifikatsdatenbank
		- **Event-Log**
		- Mails des SMTP-Exit-Moduls der Microsoft-CA

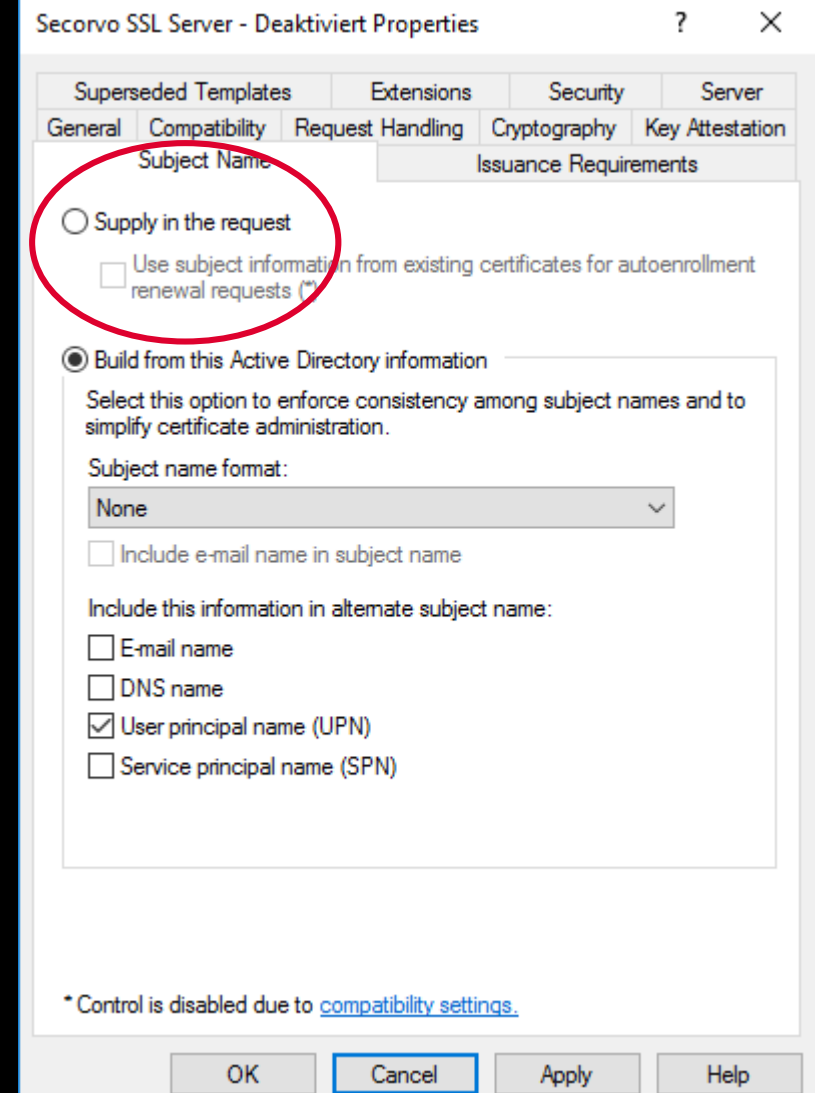

#### **Auf weitere Einfallstore für potentielle Goldene Zertifikate prüfen**

- Bei welchen AD-Konten ist Explicit Mapping konfiguriert?
	- − Insbesondere eine der Varianten ohne NTAuth Policy Check
	- − Bei der Gelegenheit auch gleich das Attribut *msDS-KeyMaterial*
		- Ab Windows Server 2016 ergänzt für Windows Hello for Business im Key Trust Mode
	- − Wer hat Schreibrechte auf diese Attribute?
	- − Wird das alles so (noch) benötigt?
	- − *ldifde.exe* hilft
- Welche Trusted Root-CAs wurden auf Domain Controllern nachträglich ergänzt?
	- − D. h. nicht von Microsoft über deren Root-CA-Programm geprüft und verteilt
	- − *sigcheck64.exe* aus den Sysinternals Tools hilft

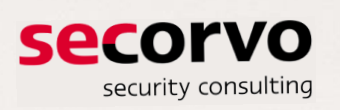

Ettlinger Str. 12-14<br>76137 Karlsruhe

Telefon +49 721 255171-0 Telefax +49 721 255171-100 info@secorvo.de www.secorvo.de